**ผู้เข้าร่วมกิจกรรมแลกเปลี่ยนเรียนรู้** ้วิธีการสร้างQR Codeสำหรับหน่วยเรียนหรือการเข้าถึงที่รวดเร็วด้วย เว็บไซร์ฟรี ไม่มีหมดอายุ **ด้วยเว็บไซร์ฟรี (www.the-qrcode-[generator](http://www.the-qrcode-generator.com/).com)**

> **วันที่ 25-26 พฤษภาคม 2565 จัดกิจกรรมออนไลน์ผ่านระบบลงทะเบียน Google Form**

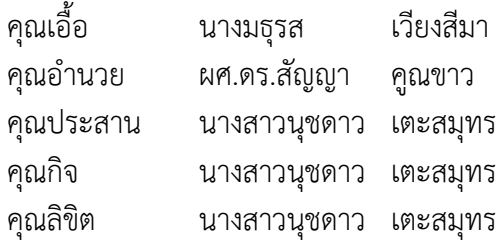

**ผู้เข้าร่วมกิจกรรมแลกเปลี่ยนเรียนรู้** ้วิธีการสร้างQR Codeสำหรับหน่วยเรียนหรือการเข้าถึงที่รวดเร็วด้วย เว็บไซร์ฟรี ไม่มีหมดอายุ **ด้วยเว็บไซร์ฟรี (www.the-qrcode-[generator](http://www.the-qrcode-generator.com/).com)**

**วันที่ 25-26 พฤษภาคม 2565 จัดกิจกรรมออนไลน์ผ่านระบบลงทะเบียน Google Form**

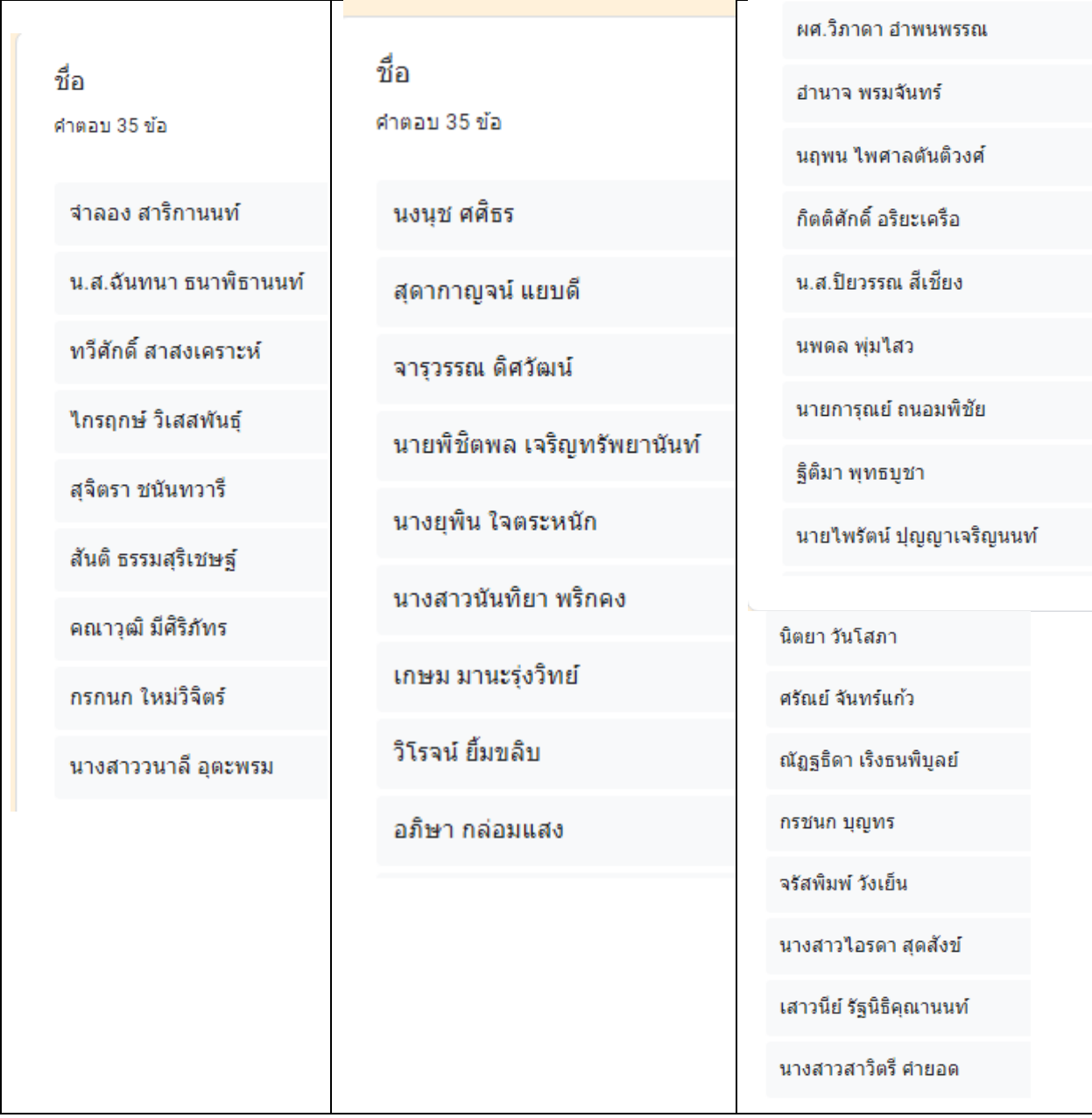

## **ผู้เข้าร่วมกิจกรรมแลกเปลี่ยนเรียนรู้** วิธีการสร้างQR Codeสำหรับหน่วยเรียนหรือการเข้าถึงที่รวดเร็วด้วย เว็บไซร์ฟรี ไม่มีหมดอายุ

**ด้วยเว็บไซร์ฟรี (www.the-qrcode-[generator](http://www.the-qrcode-generator.com/).com)**

## **วันที่ 25-26 พฤษภาคม 2565**

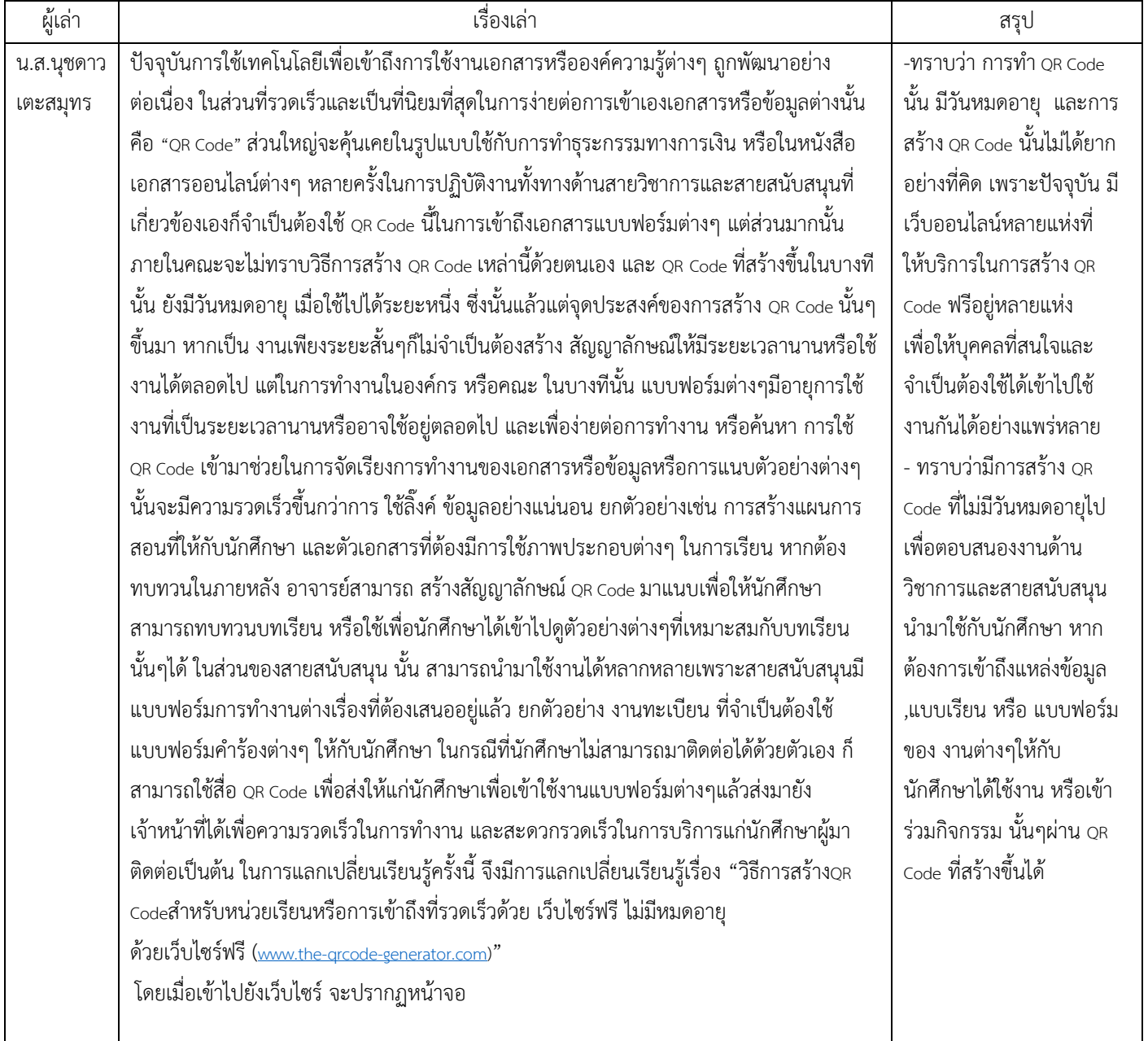

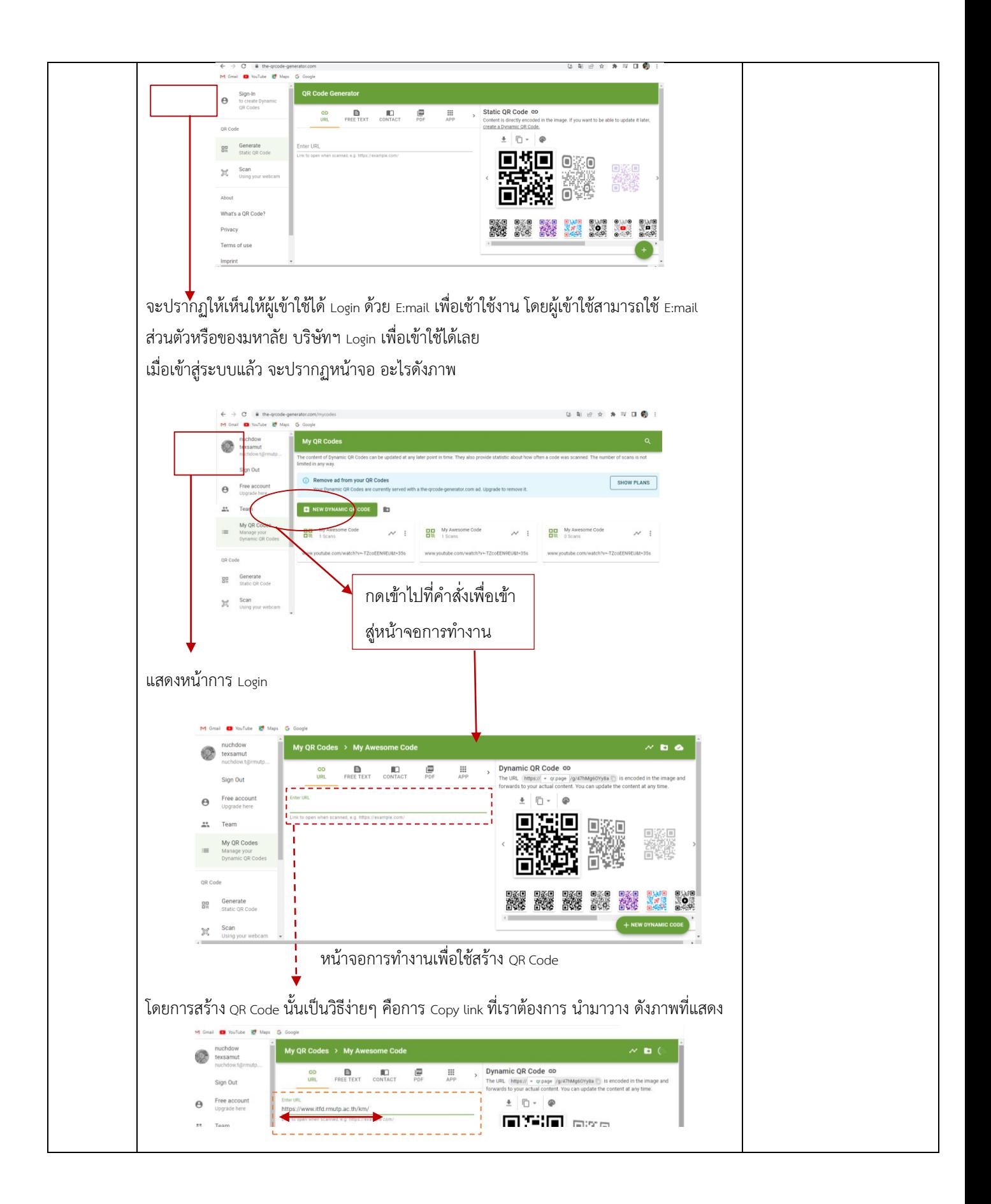

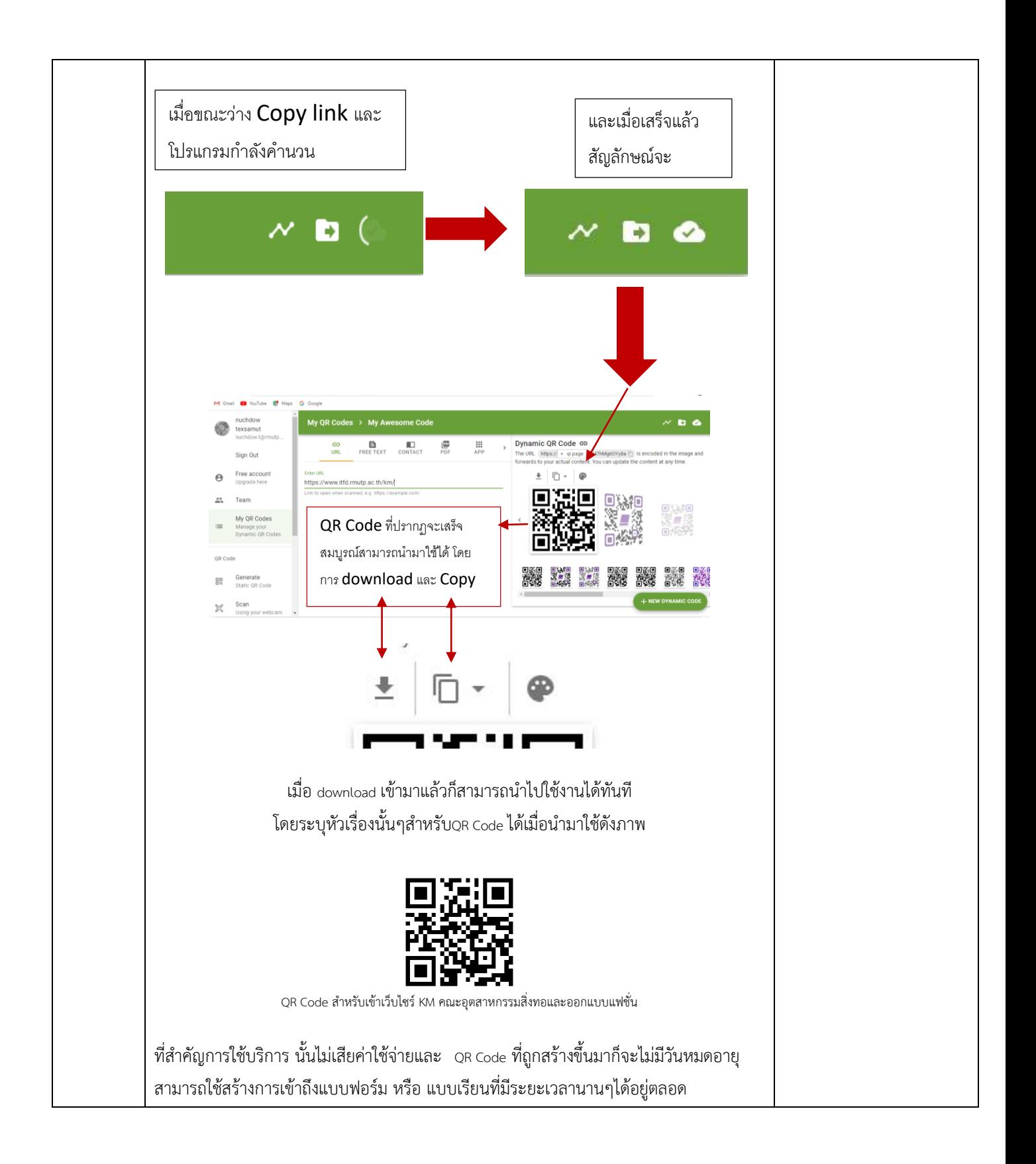

## **การน าองค์ความรู้มาพัฒนาการปฏิบัติงานจริงของหน่วยงานอย่างเห็นผลเป็นรูปธรรม**

## ้วิธีการสร้างQR Codeสำหรับหน่วยเรียนหรือการเข้าถึงที่รวดเร็วด้วย เว็บไซร์ฟรี ไม่มีหมดอายุ **โดย** น.ส. นางสาวนุชดาว เตะสมุทร **สังกัด**.คณะอุตสาหกรรมสิ่งทอและออกแบบแฟชั่น องค์ความรู้นี้พัฒนาในเรื่องใด(ตอบได้มากกว่า 1 เรื่อง) พัฒนาบุคลากร พัฒนาหน่วยงาน ⧠พัฒนามหาวิทยาลัย ⧠อื่นๆโปรดระบุ........................ วัน/เดือน/ปี ที่นำองค์ความรู้มาพัฒนาการปฏิบัติงานจริง มิถุนายน 2565 **การน าองค์ความรู้ไปปฏิบัติงานและผลการด าเนินงานอย่างเป็นรูปธรรม**

นำไปใช้ในการสร้าง QR Code ในการทำงาน

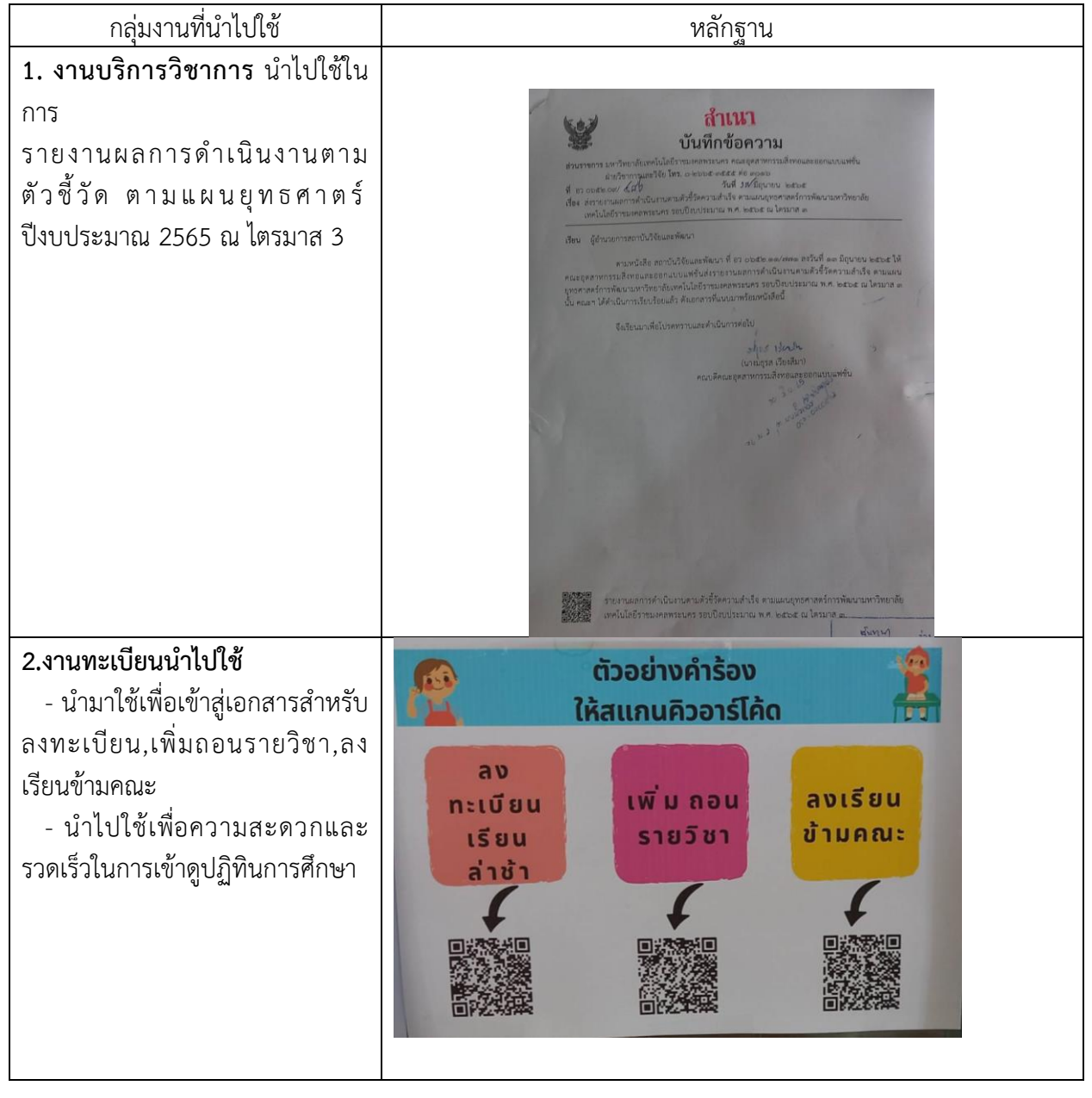

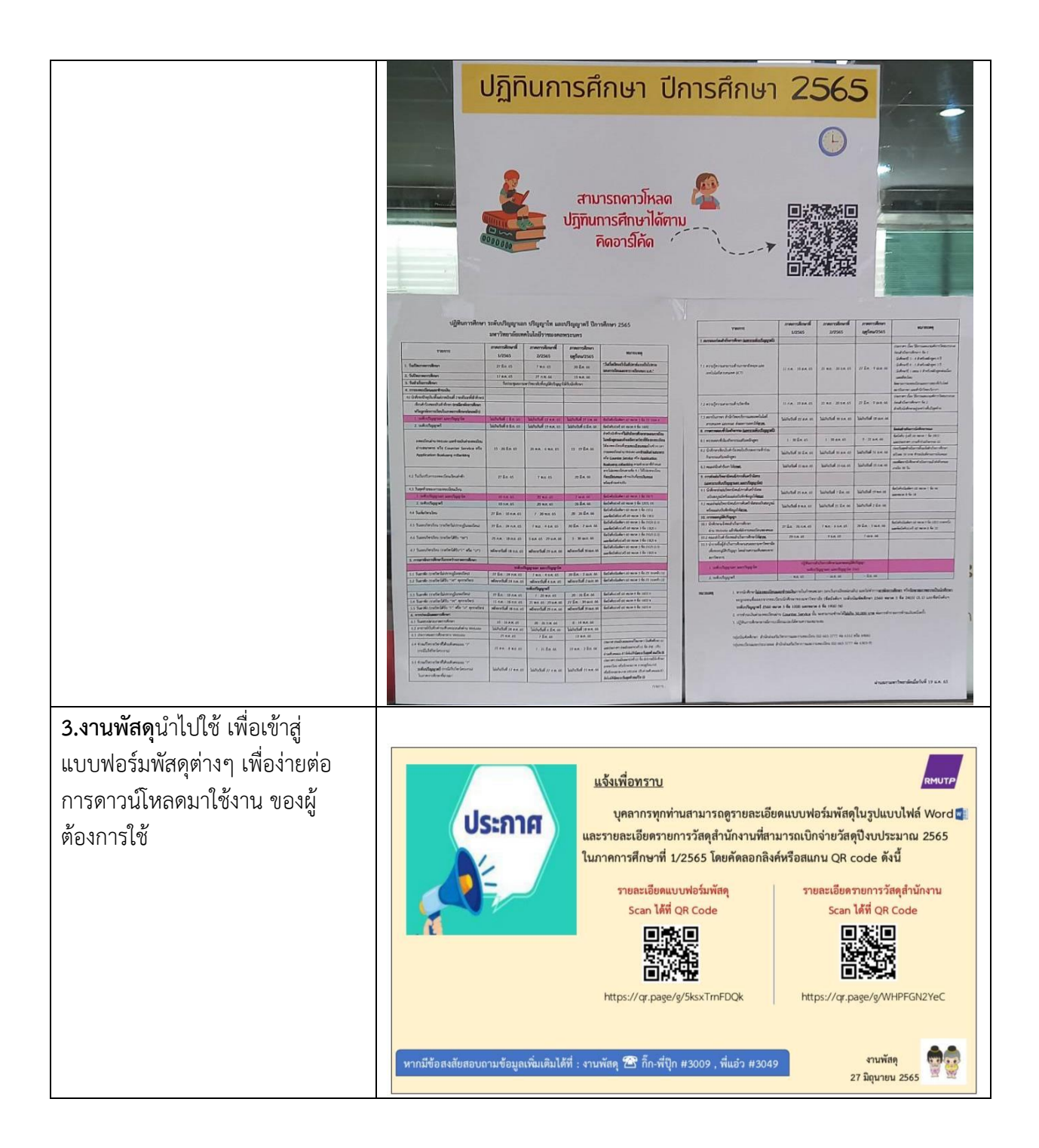